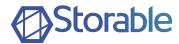

# WELCOME TO STORABLE

Whether you are new to Storable, new to a product line or just looking for some help, there is a team of Storriors here to help.

This document contains support resources for all your Storable products, as well as training, and help with common processes.

We're so glad you're part of the Storable family.

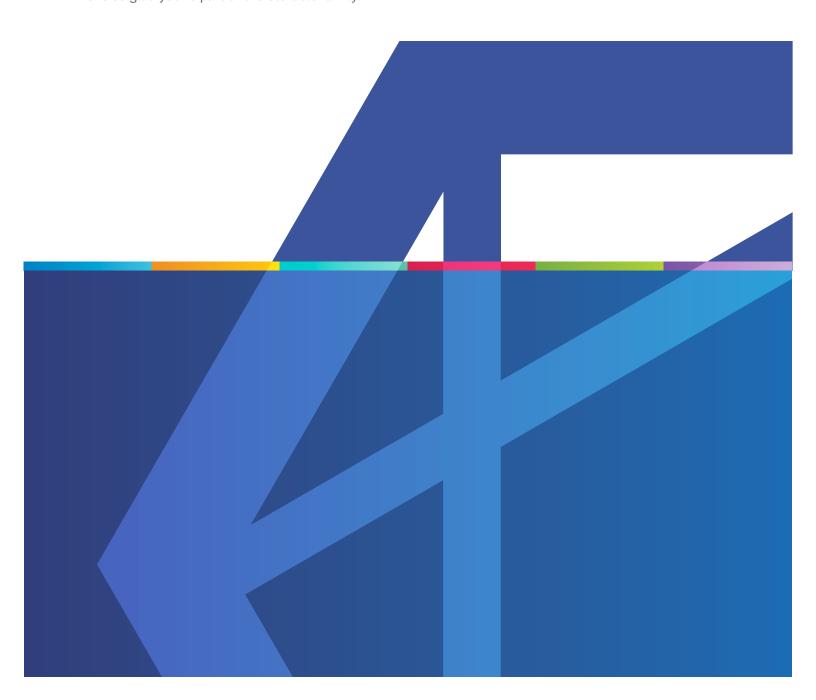

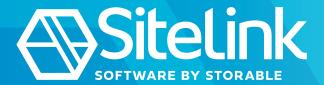

PHONE (919) 865-0789 ext. 2 EMAIL support@sitelink.com

## SUPPORT HOURS

MON - FRI 8AM - 8PM ET SAT - SUN 9AM - 6PM ET

## **SiteLink Billing**

billing@sitelink.com

### SiteLink Help Center

https://bit.ly/3kwZt8P

### **SiteLink Training Courses**

**Need help with some basics?** https://storable.teachable.com/

# SiteLink Ask the Expert Weekly Q&A Session

Ask the Expert is a weekly live Q&A session that gives you a chance to ask questions you have about your software.

https://bit.ly/3wAC2Ao

### **SiteLink Walkthrough**

Tuesdays from 2 to 3 PM CT https://bit.ly/3JOrxzx

## SiteLink Walkthrough

**Thursdays from 12 to 1 PM CT** https://bit.ly/3Db4zij

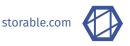

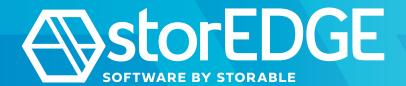

PHONE (888) 403-0665 ext. 1 EMAIL support@storedge.com

## SUPPORT HOURS

MON - FRI 8AM - 8PM ET SAT - SUN 9AM - 6PM ET

## storEDGE Billing

billing@storedge.com

### storEDGE Help Center

https://bit.ly/3C6mtkT

#### **storEDGE Training Courses**

**Need help with the basics?** https://storable.teachable.com/

# storEDGE Ask the Expert Weekly Q&A Sessions

Ask the Expert is a weekly live Q&A session that gives you a chance to ask questions you have about your software.

https://bit.ly/2YBI0nU

#### storEDGE Walkthrough

Wednesdays from 1 to 2 PM CT https://bit.ly/3qvM6K6

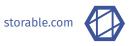

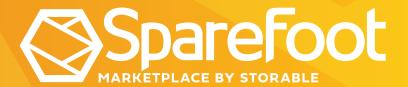

PHONE (855) 427-8193, option 2

support@sparefoot.com

## SUPPORT HOURS

MON - FRI 8AM - 8PM ET

### **SpareFoot Billing**

billing@sparefoot.com

### **SpareFoot Help Center**

https://support.sparefoot.com/hc/en-us

#### **SpareFoot Training Course**

**Need help with the basics?** https://bit.ly/3kv8wqW

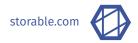

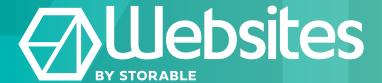

PHONE (888) 403-0665 ext. 2 EMAIL support@storedge.com

# SUPPORT HOURS

MON - FRI 8AM - 8PM ET SAT - SUN 9AM - 6PM ET

### **Website Billing**

billing@storedge.com

### **Website Help Center**

https://bit.ly/3ojbeB2

### **Website Training Course**

**Need help with the basics?** https://bit.ly/3F6RFm7

### storEDGE Walkthrough

Wednesdays from 1 to 2 PM CT https://bit.ly/3qvM6K6

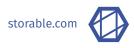

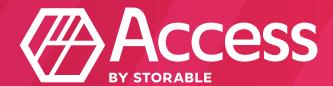

(913) 954-4745

**EMAIL** 

support@storedge.com

## ACCESS CONTROL SUPPORT HOURS

MON - FRI

8<sub>AM</sub> - 8<sub>PM</sub> ET

SAT - SUN

9<sub>AM</sub> - 6<sub>PM</sub> ET

#### What is Access Control?

Access Control is currently available for storEDGE and SiteLink Customers.

https://www.storable.com/products/access-control/

#### **Access Control Billing**

#### **storEDGE Customers:**

billing@storedge.com

#### **SiteLink Customers:**

billing@sitelink.com

# To add Cloud Access Control to storEdge email:

bdr@storable.com

## **Hardware Troubleshooting Guide**

The PDK help site can help you with troubleshooting your hardware

https://bit.ly/2YDb7r0

#### **Installation Guide**

https://info.storable.com/how-to-install-access-control-hardware

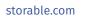

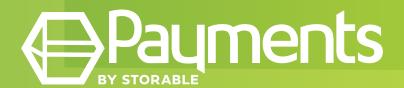

#### SITELINK MERCHANT SERVICES

**PHONE** 

(919) 865-0789, opt 4, opt 1,

**EMAII** 

merchantsupport@sitelink.com

#### **STORABLE PAYMENTS**

PHONE

(512) 886-1840

**EMAIL** 

merchantsupport@sitelink.com

#### **SBOA MERCHANT SERVICES**

DHONE

(321) 972-9838, extension 103

FΜΔΙΙ

mitch@nuvocompany.com

**SMS** 

PHONE

(321) 244-3031

**EMAIL** 

support@selectmerchantsolutions.com

**Storable Payments Help Center** 

https://bit.ly/3n7ofxZ

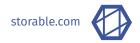

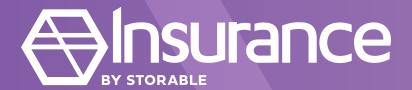

## **TENANT**

**BILLING, CLAIMS & CANCELLATIONS** 

info@propertyfirstgroup.com

**SALES & CLIENT MANAGEMENT** 

(888) 545-7627

insurance@storable.com

# PROPERTY & CASUALTY

**ALL NEEDS** 

1 (888) 525-1760

Commercial@storable.com

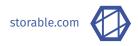

# ADDITIONAL SUPPORT

To speak to a sales representative about purchasing a new Storable product, please call (919) 865-0789 ext 1.

#### **Adding a Facility**

Fill out our Customer Setup Form to start the process. https://bit.ly/3Cd45a1

You will receive a quote for the added facility within 24-48 hours from our Billing team. Once you have reviewed and signed the quote, we will send your request to our Implementation Team, who will then collect any additional information needed in order to set up your account and schedule a launch date.

If you would like to clone the setup of an existing facility, please let us know at this time.

Your request will then be assigned to an Implementation Consultant to complete the process and provide a walkthrough of your new product.

Please reply to the email you received from our Implementation team if you have any questions throughout the process.

Pending availability, implementation is typically completed within two to four weeks after billing and settings information is received.

### **Selling a Facility**

Submitting this form serves as written notice to cancel your Storable product(s). https://www.storable.com/support/cancellations/

We require 10 days advance notice to cancel any product prior to the next billing date.

Upon submission, you will be contacted by a Storrior within 24 hours.

#### **API Support**

SiteLink and storEDGE partner with many thirdparty vendors through our API. You can browse existing partners on our Partner Marketplace (https://www.storable.com/products/softwareintegrations/). To request access for a new thirdparty partner or for your own internal API key, please submit an API request here (https://bit.ly/3okNCvQ).

SiteLink and storEDGE both have a dedicated email API support for our integrators. To submit a support request, please contact:

SiteLink API Support: apisupport@sitelink.com

storEDGE API Support: apisupport@storedge.com

For support needs regarding commercial thirdparty integrations, please contact the third party directly. If additional support is required, please contact API Support for assistance.

# Additional Resources STORABLE FAQ PAGE

https://www.storable.com/resources/help/

#### **HELPFUL WEBINARS & BLOGS**

https://www.storable.com/resources/learn/

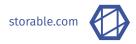